# **Research-Related PI ONBOARDING PROCEDURE CHECKLIST**

**• Research-related policies can be found [online.](https://research.northwestern.edu/policies)** 

**• Overview of the duties of key individuals that conduct or support research activities:**

**[Research Roles and Responsibilities](http://www.researchroles.northwestern.edu)**

#### **• Before beginning this checklist, you should first have a [NetID](https://www.it.northwestern.edu/netid/index.html).**

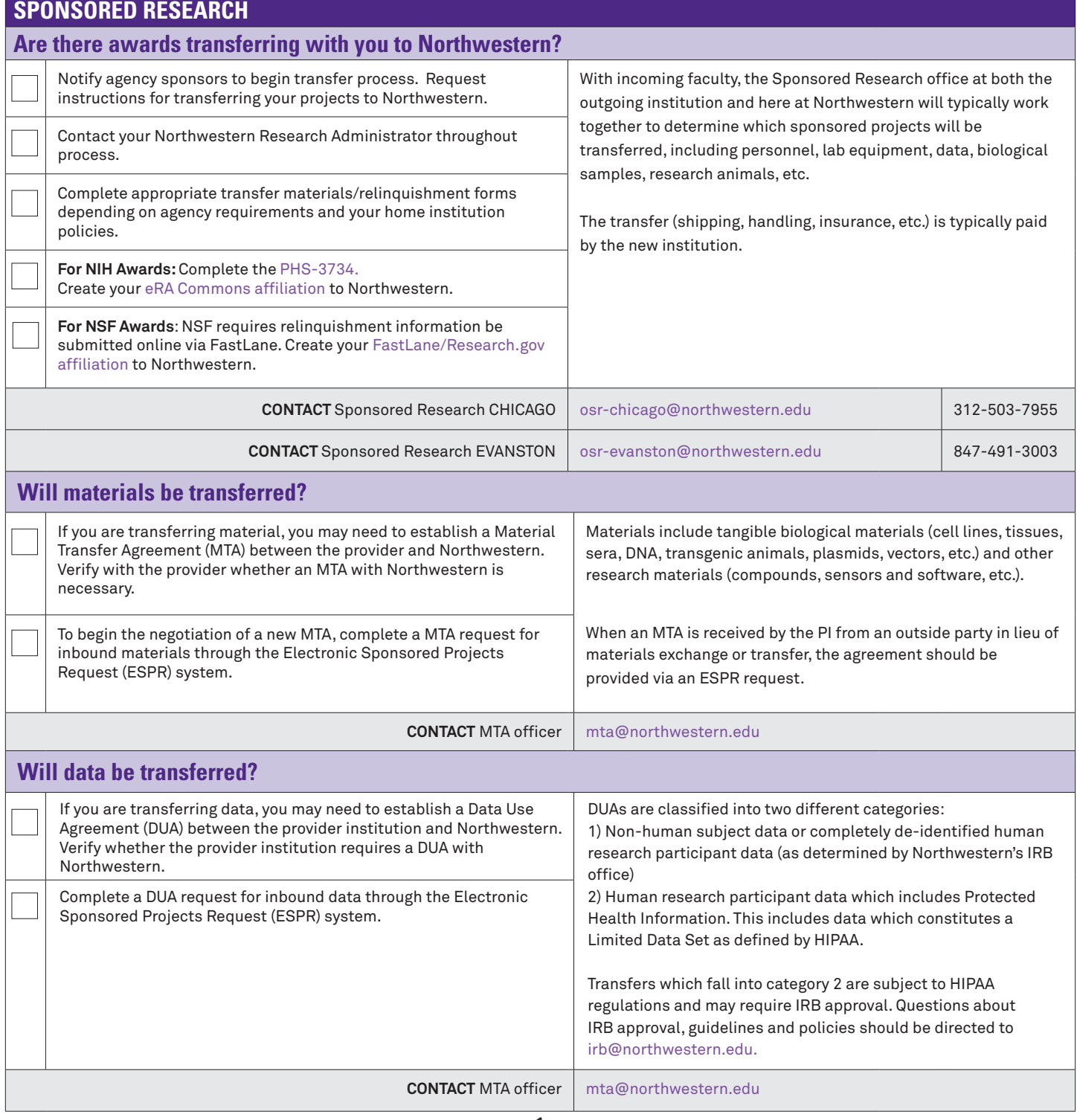

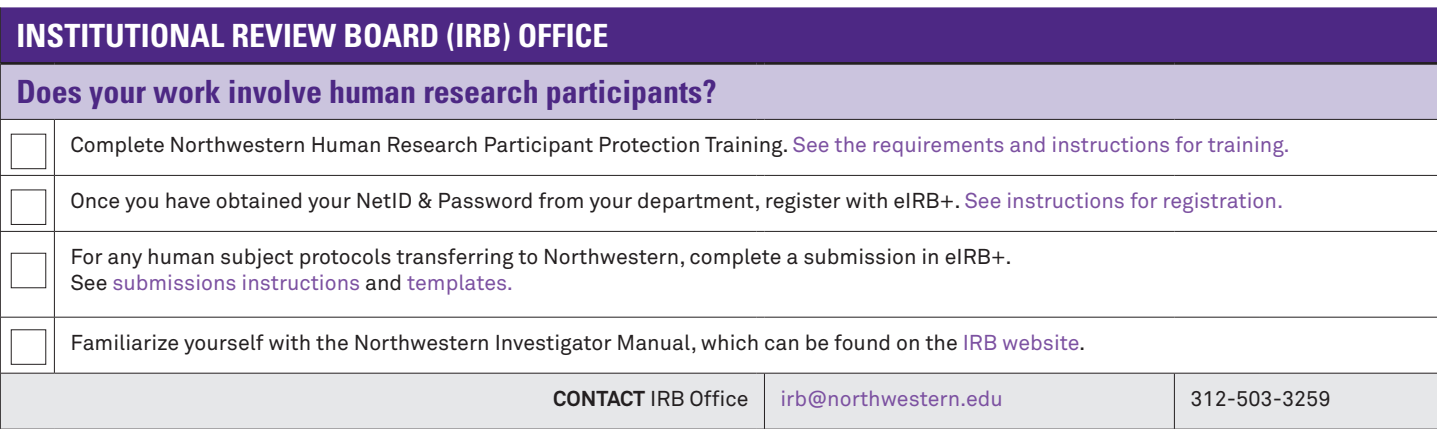

## **INSTITUTIONAL ANIMAL CARE AND USE COMMITTEE (IACUC) OFFICE**

### **Does your work involve animal subjects?**

All principal investigators and research staff handling and caring for animals are required to take the basic and species-specific IACUC online training and enroll in the [Occupational Health Safety Program \(OHSP\).](https://iacuc.northwestern.edu/getting-started/training) You must first have a NetID from your school/department.\*

[Contact the IACUC office](mailto:acuc%40northwestern.edu%3B%20j-funk%40northwestern.edu?subject=New%20Information%20Requested) for guidance and assistance on protocol submission and review process.

Submit an [Animal Study Protocol \(ASP\)](https://iacuc.northwestern.edu/getting-started/protocol-entry-guides). Submission and approval of a protocol must be completed prior to working with animals. You must have a NetID to start your ASP submission.

Anyone seeking facility access (CCM) or having contact with animals must be listed on an approved protocol prior to beginning work.

**CONTACT IACUC Office** acu[c@northwestern.edu](mailto:acuc%40northwestern.edu?subject=) 312-503-9339

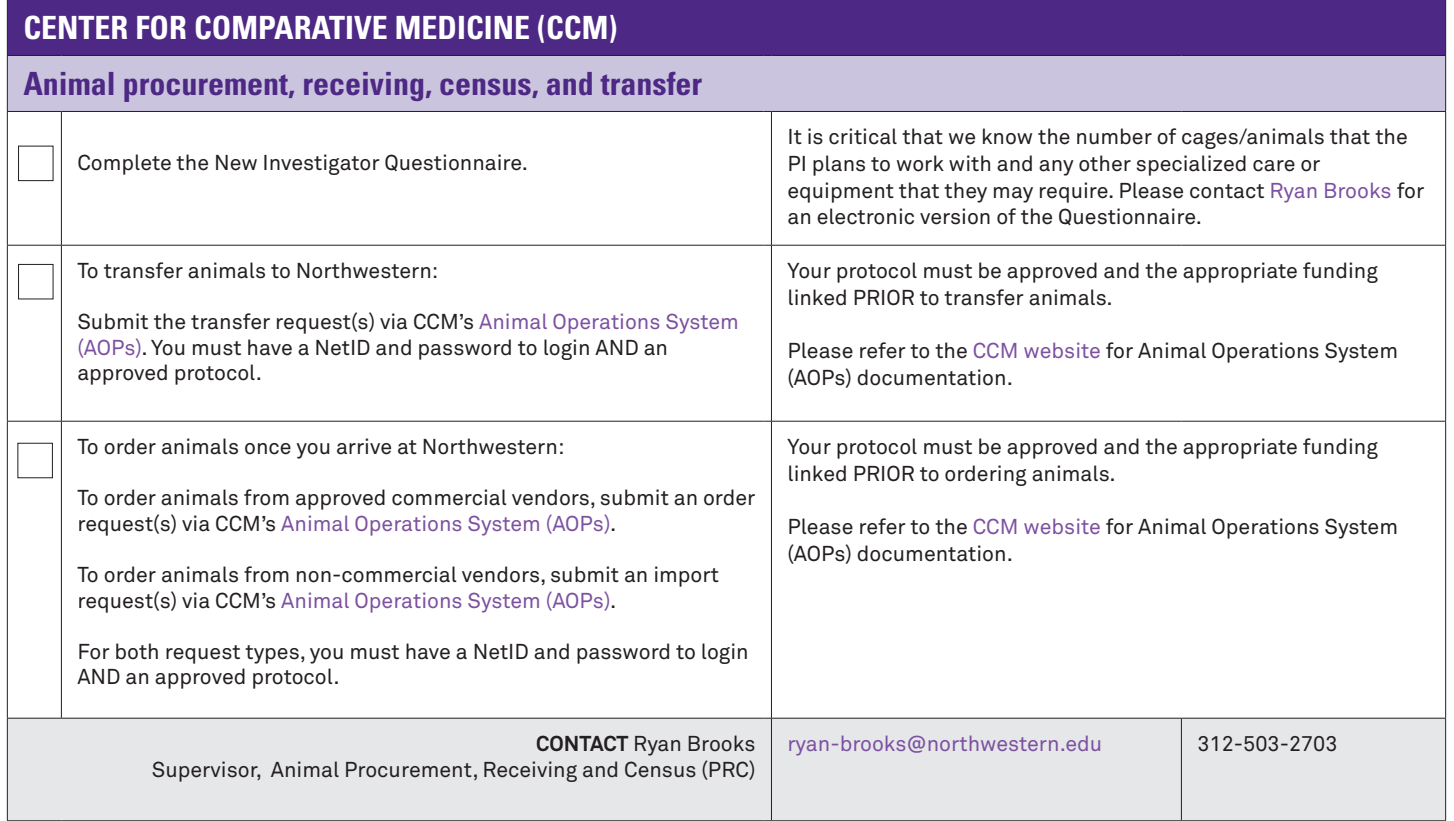

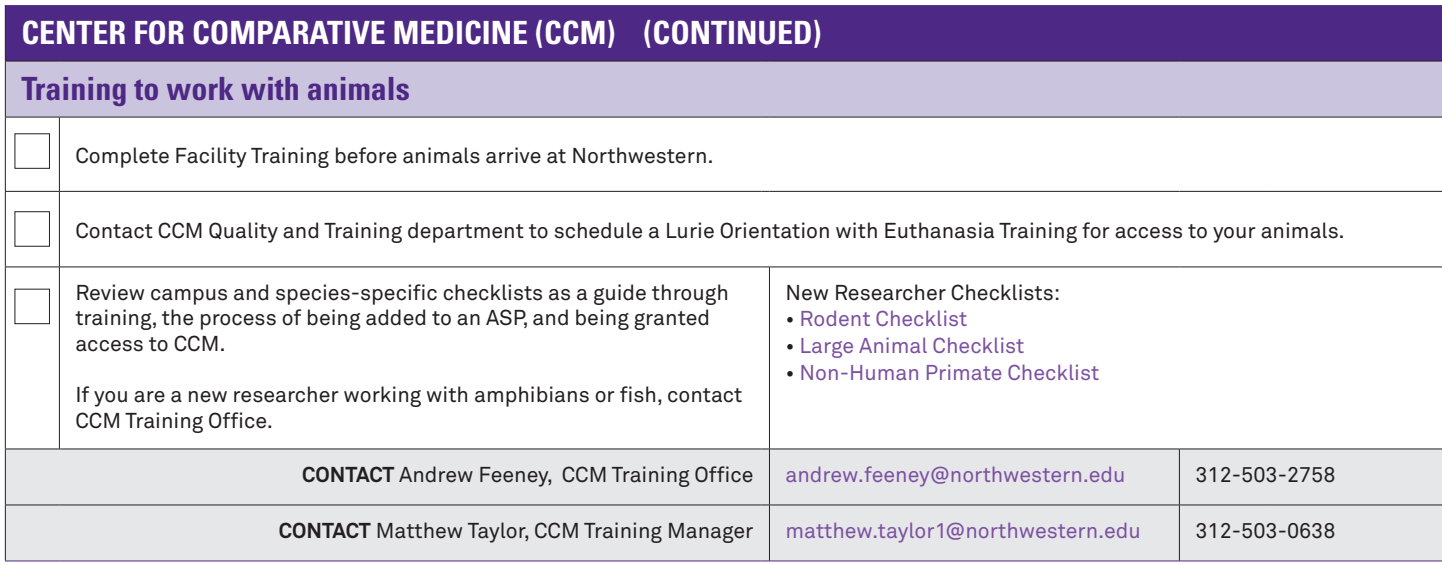

## **RESEARCH SAFETY**

## **Is the PI involved in laboratory-based research?**

Laboratory-based research involves the use of dedicated facilities for experimentation or measurement supplied with one or more utilities such as ventilation, storage, and plumbing.

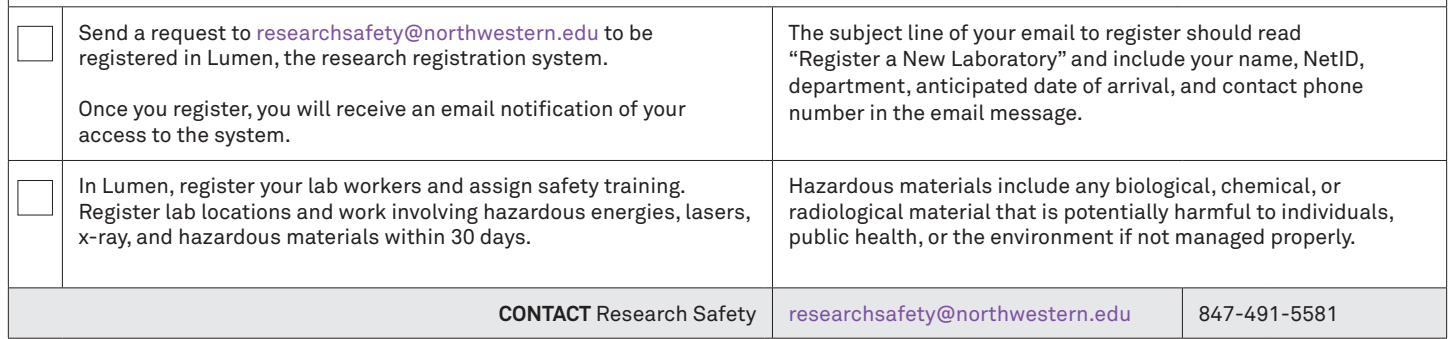

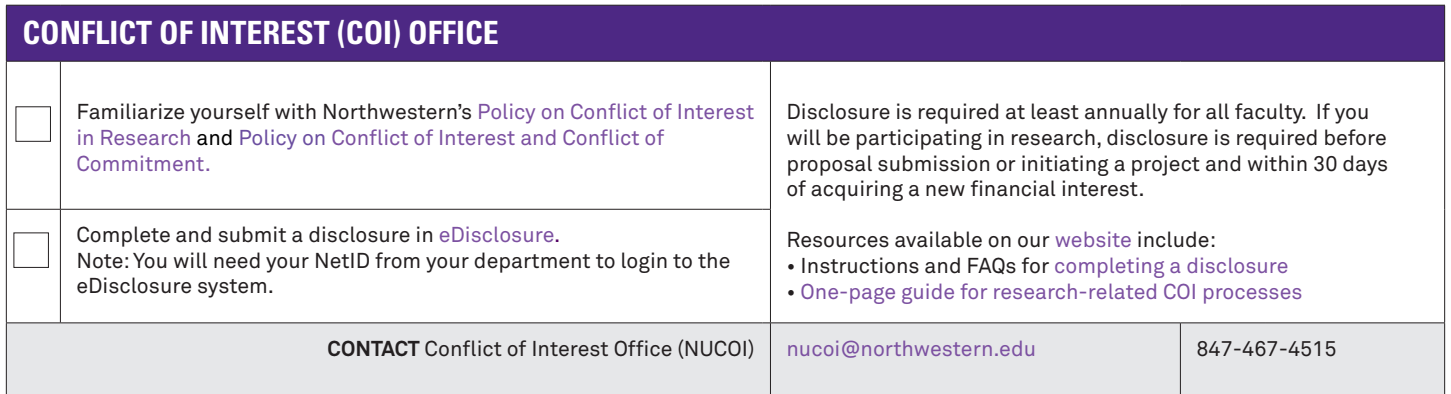

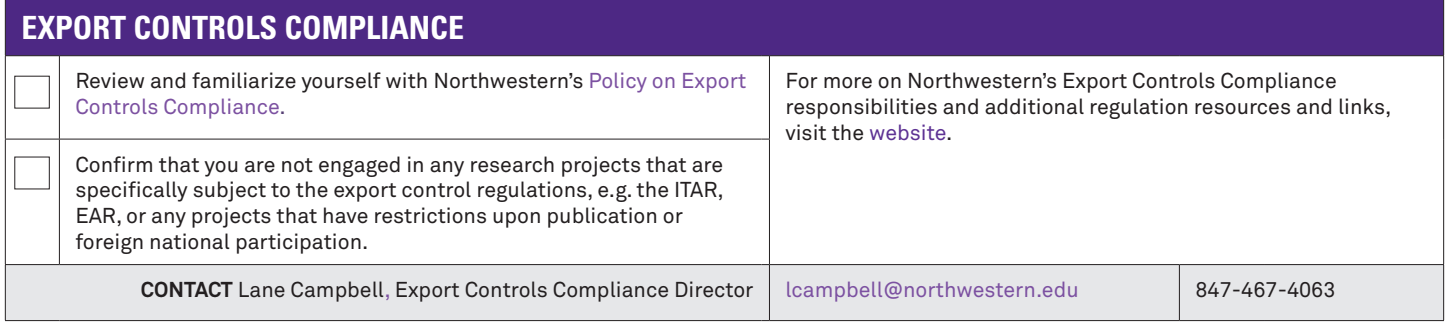

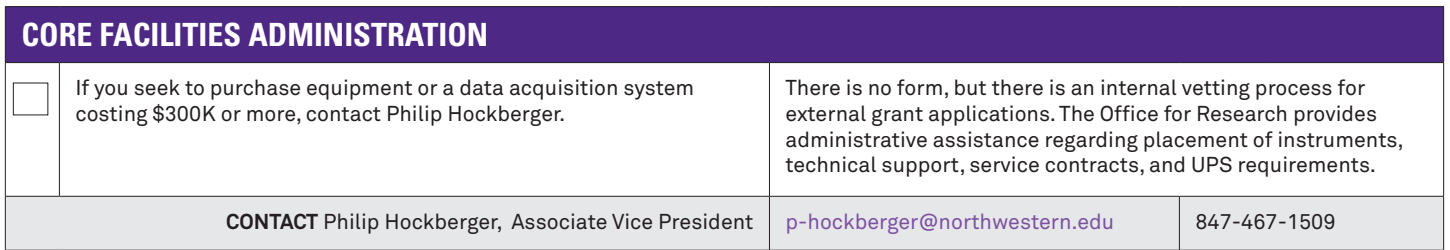

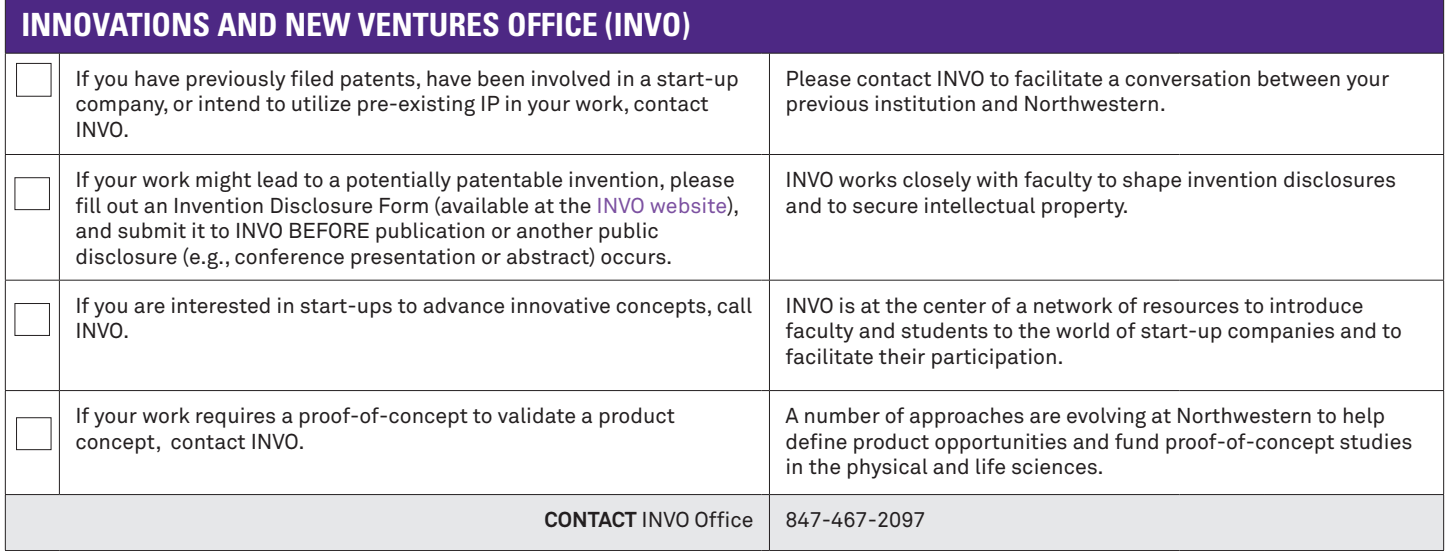

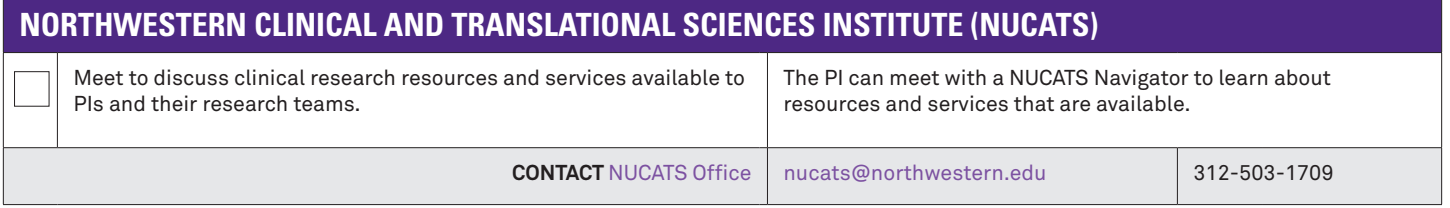

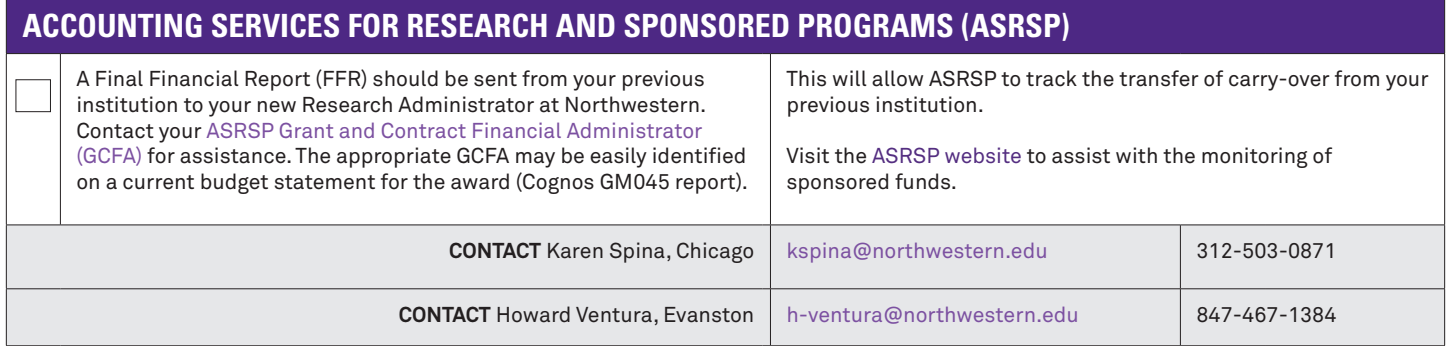

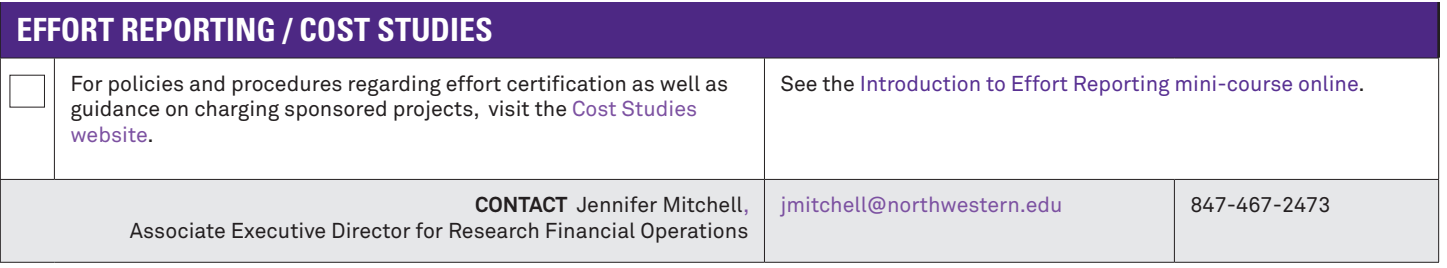

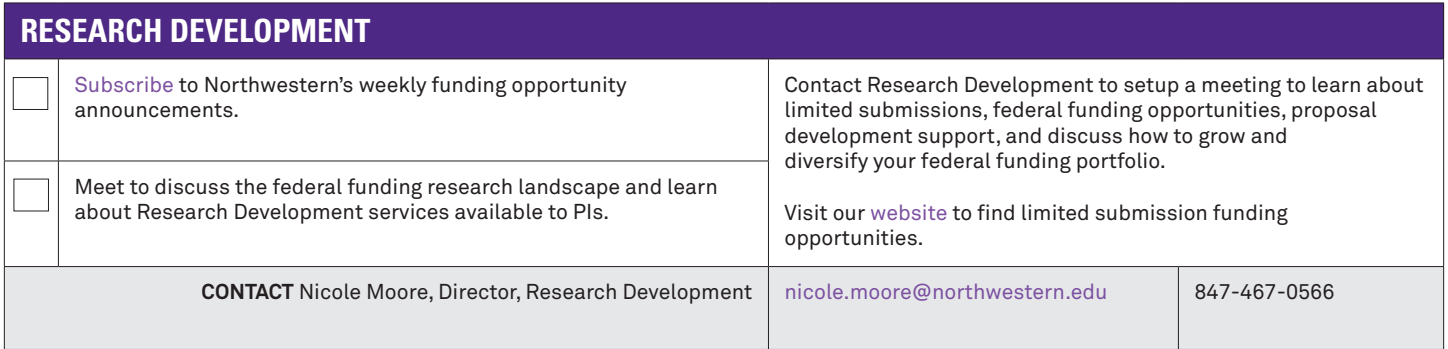

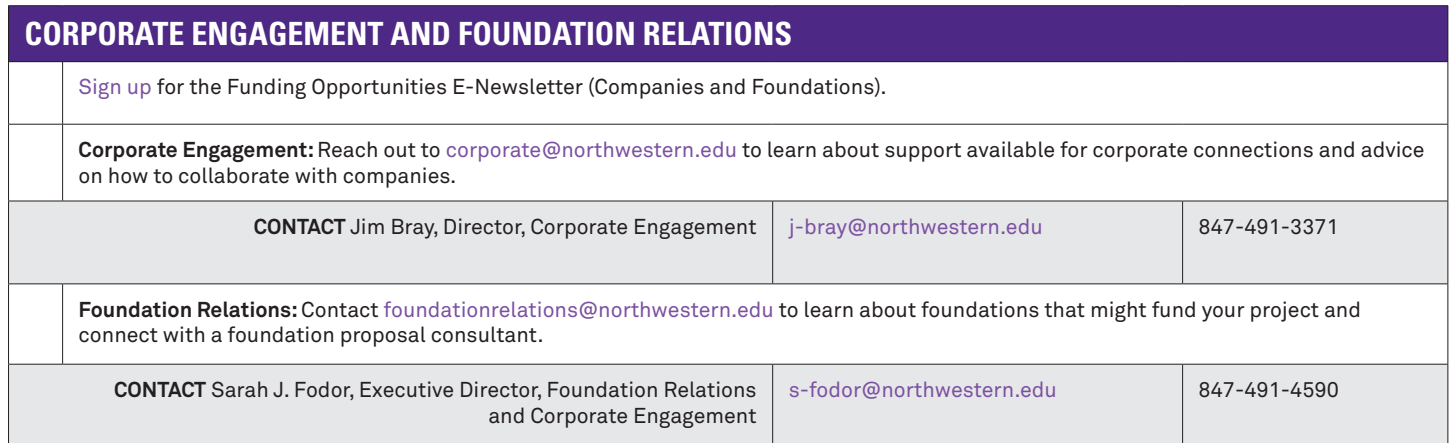